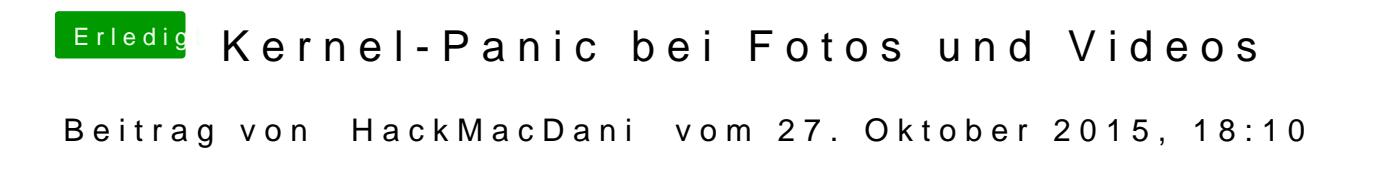

Ja, auch Inject Nvidia habe ich angehakt. Sogar von Anfang an